## Cheatography

## CCENT Prep - ICND1 Cheat Sheet by Mary F. Smith [\(boogie\)](http://www.cheatography.com/boogie/) via [cheatography.com/86236/cs/20203/](http://www.cheatography.com/boogie/cheat-sheets/ccent-prep-icnd1)

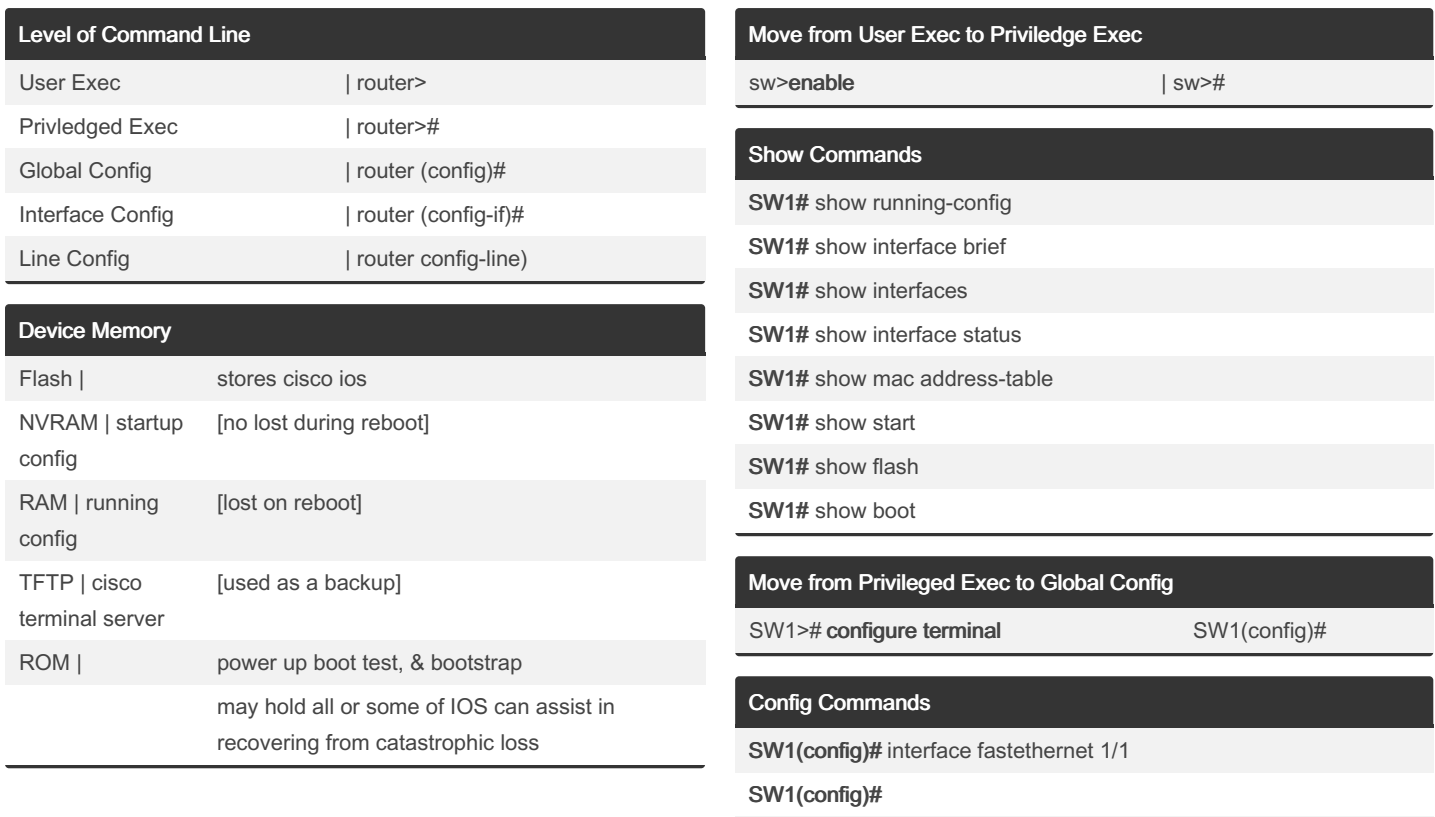

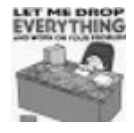

By Mary F. Smith (boogie) [cheatography.com/boogie/](http://www.cheatography.com/boogie/) Not published yet. Last updated 5th August, 2019. Page 1 of 1.

SW1(config)#

Sponsored by ApolloPad.com Everyone has a novel in them. Finish Yours! <https://apollopad.com>